PAN-EUROPEAN INFRASTRUCTURE FOR OCEAN & MARINE DATA MANAGEMENT

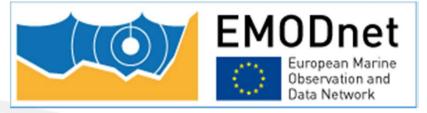

# Download Manager software Training Workshop Ostend, Belgium, 20<sup>th</sup> May 2014

D.M.A. Schaap - Technical Coordinator

PAN-EUROPEAN INFRASTRUCTURE FOR OCEAN & MARINE DATA MANAGEMENT

#### **Examples of CDI search dialogue**

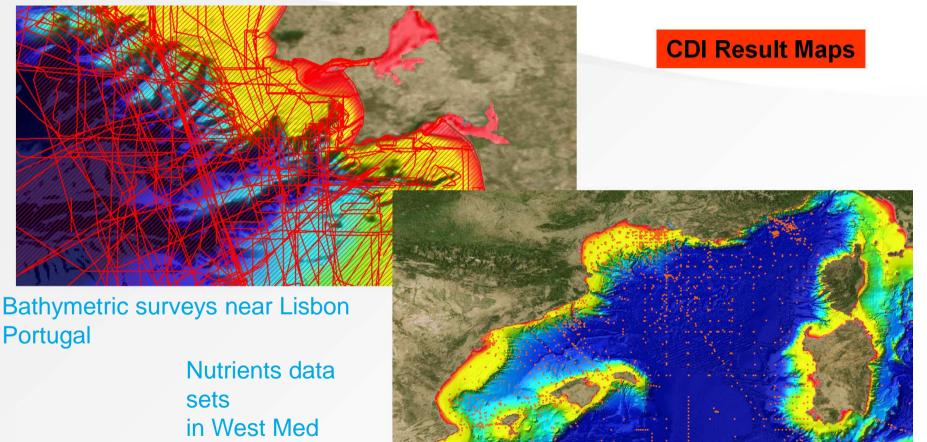

Result maps with EMODNet Bathymetry WMS in background

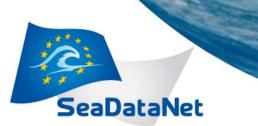

#### **CDI service for discovery and unified access of data**

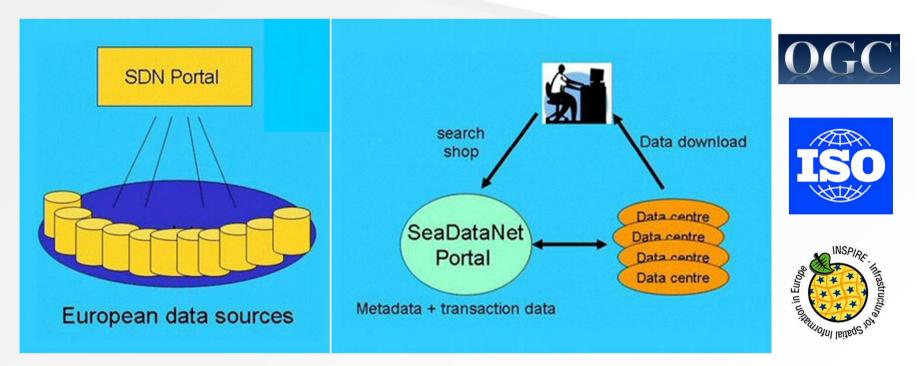

Already more than 90 data centres connected and more underway

#### **Components of the CDI service**

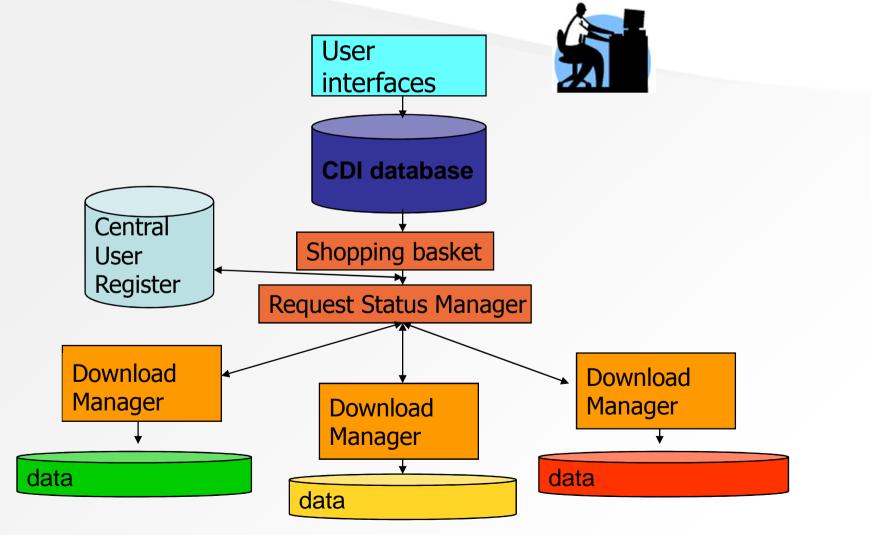

#### **Components of the CDI service**

- SeaDataNet CDI User Interfaces:
  - For users to discover relevant data sets by combinations of search criteria or by a faceted search
- SeaDataNet Central User Register with User Roles db + web service :
  - Details of users, their organizations and addresses, Id-Passwords, Roles
- SeaDataNet Shopping Basket:
  - Preparing a user request of multiple data sets, max 10.000 records per transaction, and routing requests to the Request Status Manager

#### **Components of the CDI service**

- SeaDataNet Request Status Manager:
  - Processing and administration of all requests and data deliveries (downloads), for users in communication with data centres. For data centres to oversee all transactions.
- Download Manager:

SeaDataNet

• Handles communication with Request Status Manager and takes care that requested files are made ready for downloading by User (if cleared!) in the agreed formats via a local website address.

#### RSM and Download Manager

- RSM keeps IP-addresses, EDMO codes, data manager e-mail, trigger addresses etc of all connected Data Centres in config file
- Download Manager is Java programme, that must be locally installed

#### • Functions DM:

- Communication with RSM Web service
- Retrieving and processing order lists after being triggered
- Double checking user via AAA Web service
- Retrieving data files, related to requested CDI's, via local\_CDI\_ID
- Preparing data files in agreed and requested formats (ODV, MedATLAS, NetCDF)
- Placing data files in zip format for downloading
- Informing RSM Web service of order processing status and url's
- Keeping a local log
- DM support for file management and database storage

#### **Download Manager releases**

• 24 January 2013 - Version **1.4.0** 

SeaDataNet

- 13 May 2013 Version **1.4.1**
- 23 September 2013 Version **1.4.2**
- 25 October 2013 Version 1.4.3 (Current release)
- 26 May 2014 Version 1.4.4 planned release

# Requirement that data centres regularly upgrade to adopt new functionalities

#### DM V1.4.3 extra features compared to V1.1f

• Allows NAGIOS monitoring

- PostqreSQL support added
- RESTful support for coupling table modus 1
- Improved DM\_Checker compares the entries in the CDI metadata catalogue with the entries in the coupling table
- Improved security model
- Improved client order processing no check of client access roles
- Improved splitter module
- Simplified upgrade procedure

#### DM V1.4.4 extra features compared to V1.4.3

• NetCDF format is supported

- DM\_Checker improved for checking consistency at data centre and checking coherence between local data centre and CDI central
- compatible with tomcat7/java7
- DM and its documentation are simpler
- Maris and Ifremer can access more logs files for a better helpdesk service
- bug corrections : database drivers are upgraded + a Splitter bug is corrected + a little update on servlet log display + last corrections on the bug "duplicates entry" + correction on header of ODV files + etc...

#### **DM – Data Conversion**

SeaDataNet

#### 7.1.1. Data conversion

The tables below summarizes the type of possible conversions:

mono means that the file contains only one LOCAL\_CDI\_ID,

multi is for files with 1 to n LOCAL\_CDI\_ID(s).

*input format* corresponds to the format of the files as they are stored at the data centre. *output format* is the format of the files that the download manager will deliver to the user. *modus* is the type of file described in the coupling table.

| Input F  | ormat | modus | Output format<br>(mono)<br>name |  |  |
|----------|-------|-------|---------------------------------|--|--|
| name     | type  | 1     |                                 |  |  |
| ODV      | mono  | 1     | ODV                             |  |  |
|          | multi | 3     | ODV<br>CFPOINT                  |  |  |
| 1        | mono  | 1     |                                 |  |  |
|          | multi | 3     | CFPOINT                         |  |  |
| Medatlas | mono  | 1     | Medatlas                        |  |  |
|          | multi | 3     | Medatlas                        |  |  |
|          | mono  | 3     | ODV                             |  |  |
|          | multi | 3     | ODV                             |  |  |
|          | mono  | 1     | NetCDF                          |  |  |
|          | multi | 3     | NetCDF                          |  |  |
| NetCDF   | mono  | 1     | NetCDF                          |  |  |
|          | multi | 3     | NetCDF                          |  |  |
| Database | -     | 2     | ODV                             |  |  |
|          | -     | 2     | NetCDF                          |  |  |

#### Situation with DM installations

- 103 Data Centres engaged with CDI infrastructure
- => 8 getting connected / in test mode

SeaDataNet

- => 6 in interim mode (without DM) and operational
- => 89 DMs installed and operational
- 55 Data Centres up-to-date with DM Version 1.4.3
- 30 Data Centres still at DM Version 1.2.0
- 4 Data Centres even at older version of DM!

Data centres should upgrade to adopt new functionalities and to make the SeaDataNet CDI service more robust and homogeneous

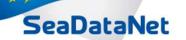

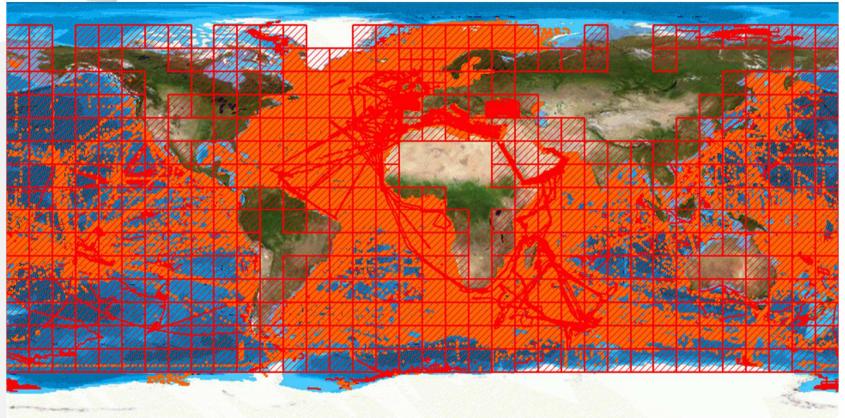

> 1,55 million CDI entries from 34 countries and 95 data centres and 487 originators for physics, chemistry, geology, geophysics, bathymetry and biology; years 1800 – 2014;
85% unrestricted or under SeaDataNet licence

## DM installation / upgrading in test mode

- Preparing test CDI XML records using latest MIKADO software
- Inclusion in CDI test service by MARIS

- Installing and configuring the Download Manager software in test mode in dialogue with MARIS
- Choosing between pre-processed data files OR conversion via the Download Manager
- Completing the coupling table between the LOCAL\_CDI\_ID (in the CDI XML records) and the local data sets / database queries
- Testing the well functioning of the shopping process together with MARIS
- If ok, migration to production mode

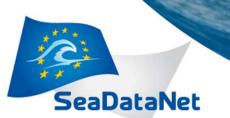

#### Nagios monitoring

Monitoring of the infrastructure by NAGIOS software for core services centrally based (website, catalogues querying) and for local services (downloading)

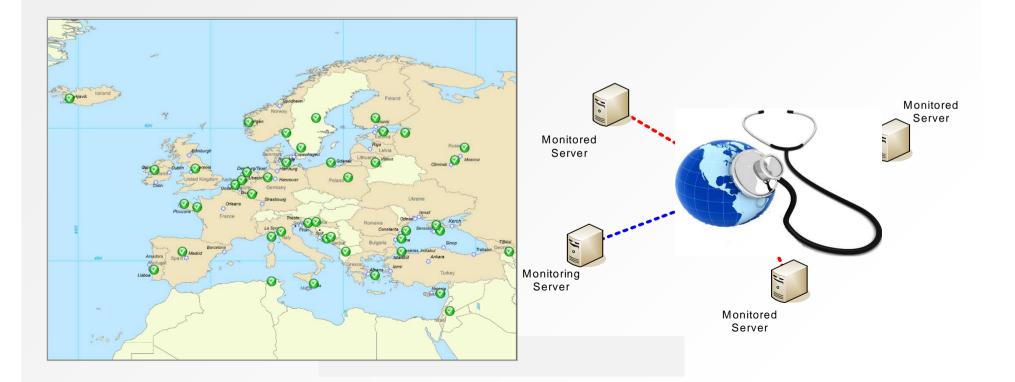

PAN-EUROPEAN INFRASTRUCTURE FOR OCEAN & MARINE DATA MANAGEMENT

## Monitoring of shopping process

Monitoring of the well functioning of the CDI data requesting and downloading process between central portal and connected data centres by ROBOT user, alert mailings and RSM logging of all steps

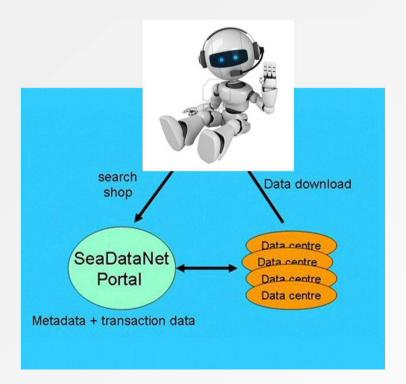

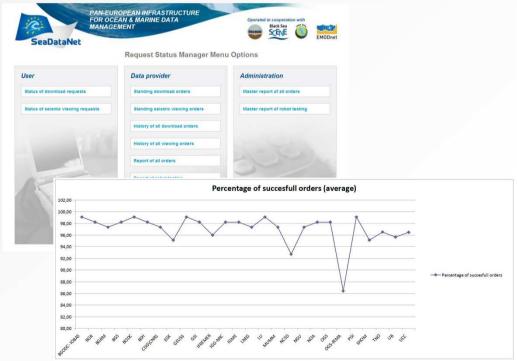

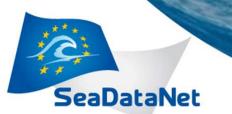

#### **Request Status Manager**

- Tracking and tracing of all shopping requests
- By users
- By data providers
- Analysis of transactions
- Checking status of orders and downloading from data providers

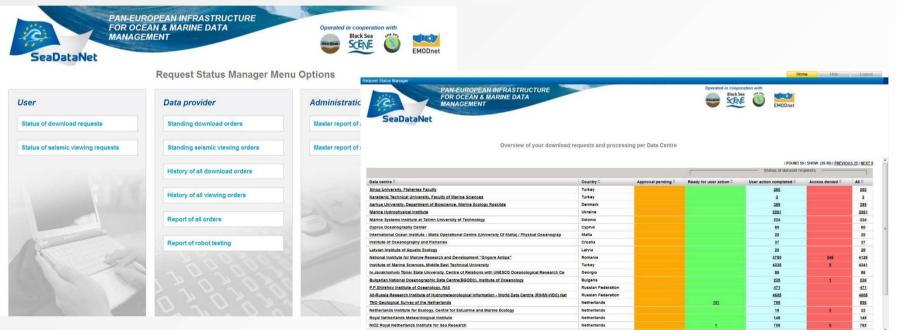

PAN-EUROPEAN INFRASTRUCTURE FOR OCEAN & MARINE DATA MANAGEMENT

#### **Request Status Manager - reporting**

Overseeing all transactions and preparing reports

| quest Status Manager   |                           |                   |                                           |                                                  |                      |                       |                      |                  |                   |                                      |
|------------------------|---------------------------|-------------------|-------------------------------------------|--------------------------------------------------|----------------------|-----------------------|----------------------|------------------|-------------------|--------------------------------------|
| arch                   |                           |                   | Last u                                    | date (yyyy-mm-dd) from                           |                      | to                    |                      | Po               | irtal             | All                                  |
| l partner              | All                       |                   | Request date (yyyy-mm-dd) from            |                                                  |                      | to                    |                      | Restriction      |                   | All                                  |
| er name                |                           | •                 | Status                                    |                                                  |                      |                       | •                    |                  |                   |                                      |
| ser organisation       | -                         | <b>•</b>          | User country                              |                                                  |                      | · ·                   |                      |                  |                   |                                      |
| ervice type            | All                       |                   |                                           |                                                  |                      |                       |                      |                  | Search            | Reset                                |
| perated in cooperation |                           |                   |                                           |                                                  |                      |                       |                      | _                |                   |                                      |
| SeaDataNet             | Black Sea                 | ~                 | alysing and reporting                     | all requests by all users and for a              | II Data Centres      | <sup>©</sup> 25 ©     | 50 🔘 100 🔘 1000 RECO | ORDS Go I Export | →   FOUND 1800364 | SHOW (1-25)   PREVIOUS   <u>NEXT</u> |
| Dataset CDI-ID 🖨       | LOCAL_CDI_ID 🗘            | Dataset name 🕀    | CDI partner 🖶                             | User name 🕏                                      | Portal 🕀             | Status 🖶              | Service type 🗘       | Request-key 🕏    | Request date 🗘    | Last update 🗘                        |
| 482974                 | 19980098ST177278sed_MUDAB | 19980098sed MUDAB | German Oceanographic<br>Datacentre (NODC) | Mr Hendrik Wolschke -<br>hendrik.wolschke@hzg.de | seadatanet.maris2.nl | Ready for user action | Downloading service  | <u>6360</u>      | 2013-03-08        | 2013-03-08                           |
| 182922                 | 19980073ST146837sed_MUDAB | 19980073sed MUDAB | German Oceanographic<br>Datacentre (NODC) | Mr Hendrik Wolschke -<br>hendrik.wolschke@hzg.de | seadatanet.maris2.nl | To be discussed       | Downloading service  | <u>6360</u>      | 2013-03-08        | 2013-03-08                           |
| 82907                  | 19980071ST201035sed_MUDAB | 19980071sed MUDAB | German Oceanographic<br>Datacentre (NODC) | Mr Hendrik Wolschke -<br>hendrik.wolschke@hzg.de | seadatanet.maris2.nl | To be discussed       | Downloading service  | <u>6360</u>      | 2013-03-08        | 2013-03-08                           |
| 82870                  | 19980070ST213323sed_MUDAB | 19980070sed MUDAB | German Oceanographic<br>Datacentre (NODC) | Mr Hendrik Wolschke -<br>hendrik.wolschke@hzg.de | seadatanet.maris2.nl | Ready for user action | Downloading service  | <u>6360</u>      | 2013-03-08        | 2013-03-08                           |
| 82829                  | 19970114ST275636sed_MUDAB | 19970114sed MUDAB | German Oceanographic<br>Datacentre (NODC) | Mr Hendrik Wolschke -<br>hendrik.wolschke@hzg.de | seadatanet.maris2.nl | Ready for user action | Downloading service  | <u>6360</u>      | 2013-03-08        | 2013-03-08                           |
| 82823                  | 19970114ST275630sed_MUDAB | 19970114sed MUDAB | German Oceanographic<br>Datacentre (NODC) | Mr Hendrik Wolschke -<br>hendrik.wolschke@hzg.de | seadatanet.maris2.nl | Ready for user action | Downloading service  | <u>6360</u>      | 2013-03-08        | 2013-03-08                           |
| 482770                 | 19970114ST275577sed_MUDAB | 19970114sed MUDAB | German Oceanographic<br>Datacentre (NODC) | Mr Hendrik Wolschke -<br>hendrik.wolschke@hzg.de | seadatanet.maris2.nl | Ready for user action | Downloading service  | <u>6360</u>      | 2013-03-08        | 2013-03-08                           |
| 482743                 | 19970114ST275550sed_MUDAB | 19970114sed MUDAB | German Oceanographic<br>Datacentre (NODC) | Mr Hendrik Wolschke -<br>hendrik.wolschke@hzg.de | seadatanet.maris2.nl | Ready for user action | Downloading service  | <u>6360</u>      | 2013-03-08        | 2013-03-08                           |
| 482738                 | 19970114ST275545sed_MUDAB | 19970114sed MUDAB | German Oceanographic<br>Datacentre (NODC) | Mr Hendrik Wolschke -<br>hendrik.wolschke@hzg.de | seadatanet.maris2.nl | Ready for user action | Downloading service  | <u>6360</u>      | 2013-03-08        | 2013-03-08                           |
| 82702                  | 19970069ST203304sed_MUDAB | 19970069sed MUDAB | German Oceanographic<br>Datacentre (NODC) | Mr Hendrik Wolschke -<br>hendrik.wolschke@hzg.de | seadatanet.maris2.nl | Ready for user action | Downloading service  | <u>6360</u>      | 2013-03-08        | 2013-03-08                           |
| 82672                  | 19970068ST248249sed_MUDAB | 19970068sed MUDAB | German Oceanographic<br>Datacentre (NODC) | Mr Hendrik Wolschke -<br>hendrik.wolschke@hzg.de | seadatanet.maris2.nl | Ready for user action | Downloading service  | <u>6360</u>      | 2013-03-08        | 2013-03-08                           |
|                        | 19970003ST141491sed_MUDAB | 19970003sed MUDAB | German Oceanographic                      | Mr Hendrik Wolschke -<br>hendrik.wolschke@hzg.de | seadatanet.maris2.nl | Ready for user action | Downloading service  | <u>6360</u>      | 2013-03-08        | 2013-03-08                           |
| 82661                  |                           |                   | Datacentre (NODC)                         | nenutik.woischke@nzg.ue                          |                      | aduon                 |                      |                  |                   |                                      |

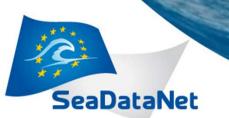

#### **Upgrading DM**

- Latest version of DM including documentation is always available in the SeaDataNet extranet
- Installation & configuration in communication with MARIS
- Read carefully the documentation with configuration instructions
- In case of issues, both MARIS and IFREMER provide support
- Need for local IT expert with good understanding of local computer & network configurations and security arrangements